## **20.1 Sorting items in a folder**

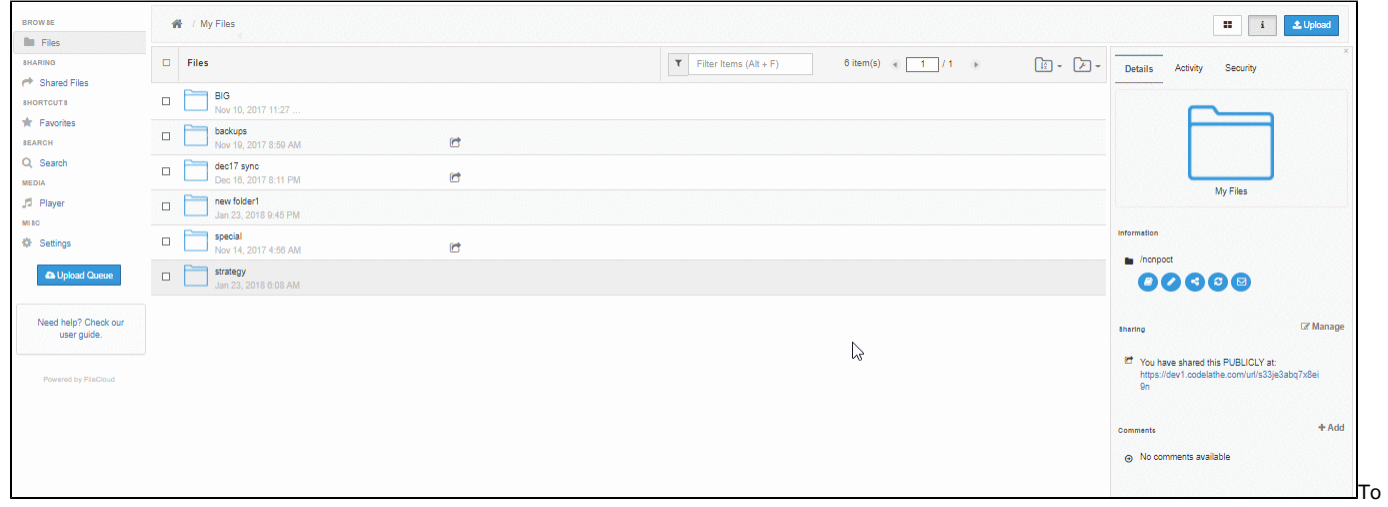

sort items in a folder, select the sort drop down menu and select the appropriate criteria.